# **Statistical and Econometric Methods for Transportation Data Analysis**

# TTE 6307: Term Project

A survey of 322 commuters was in the Seattle metropolitan area. The survey's intent was to gather information on commuters' opinions of high-occupancy vehicle (HOV) lanes (lanes that are restricted for use by vehicles with 2 or more occupants). The variables available from this survey are given on the attached table. Your task is to estimate a model using one of these 5 variables:

- 1. Usual mode of travel: 0 if drive alone, 1 if two person carpool, 2 if three or more person, 3 if vanpool, 4 if bus, 5 if bicycle or walk, 6 if motorcycle, 7 if other.
- 2. Have used HOV lanes: 1 if yes, 0 if no
- 3. Changed departure times to work in the last year: 1 if yes, 0 if no
- 4. On your past five commutes to work, how often have you used HOV lanes
- 5. HOV lanes save all commuters time: 0 if strongly disagree, 1 if disagree, 2 if neutral, 3 if agree, 4 if agree strongly

It is important for your term paper to be well structured. Each paper should include:

- **Introduction**: including the significance of the problem and who is likely to be interested in the solution.
- **Data Description:** discuss the source of the data and provide general information on the sample (number of observations, means, etc.). There are missing observations so be careful.
- **Methodology:** describe the methodology you use (including equations estimation approach etc.) and explain why this is the most appropriate methodology.
- **Estimation Results:** describe the estimation results in detail and make sure the variables are well defined. As with all assignments in the class, include a table of the means, standard deviation and minimum/maximum of all variables, followed by a table of the model estimation results.
- **Implications of Findings:** discuss the major findings, providing supporting information (marginal effects, elasticities, etc.) if appropriate.
- **Summary and Conclusions:** briefly summarize your findings and draw appropriate conclusion.
- **Appendix:** Include software-generated results including model estimation and variable creation.

The paper should be 10 to 15 pages typed (including figures and tables). Try to be succinct and to the point but be careful not to leave out important information. Present only final model(s) (no intermediate estimations). Make sure tables are complete with detailed variable definitions, "cut and paste" software-generated results are only for the appendix.

Table 1. Variables available for your specification are (in file Ex14-1.xlsx):

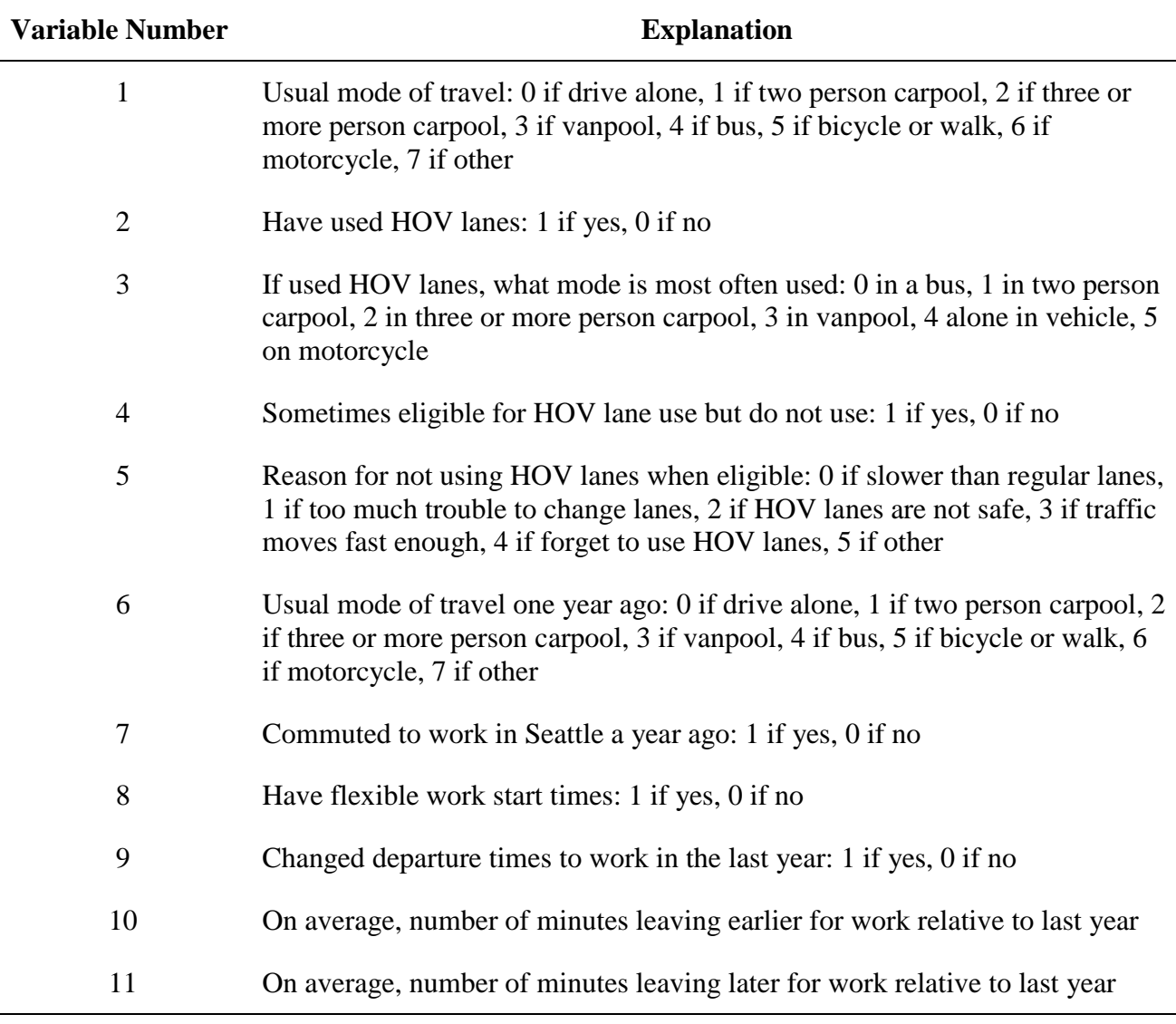

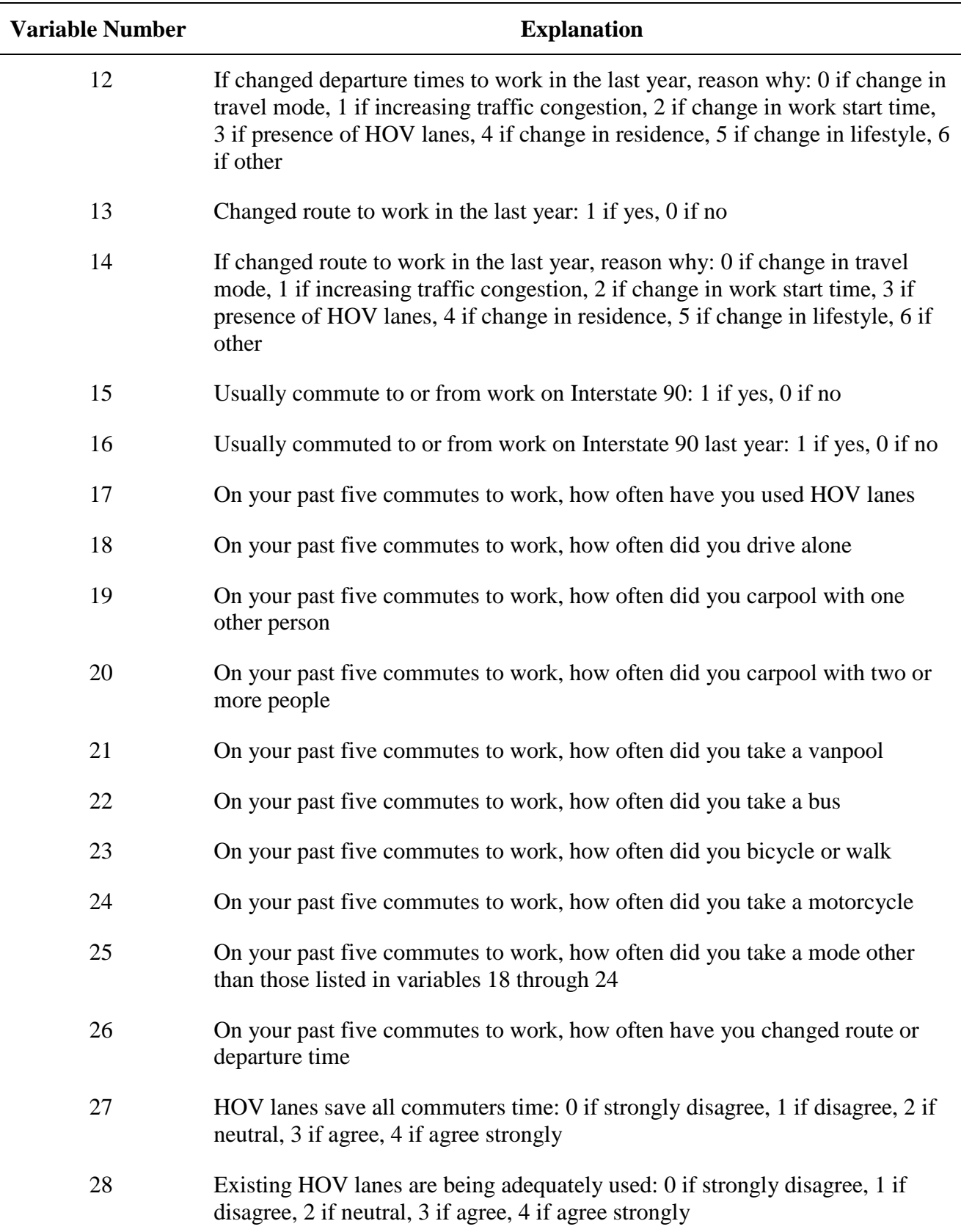

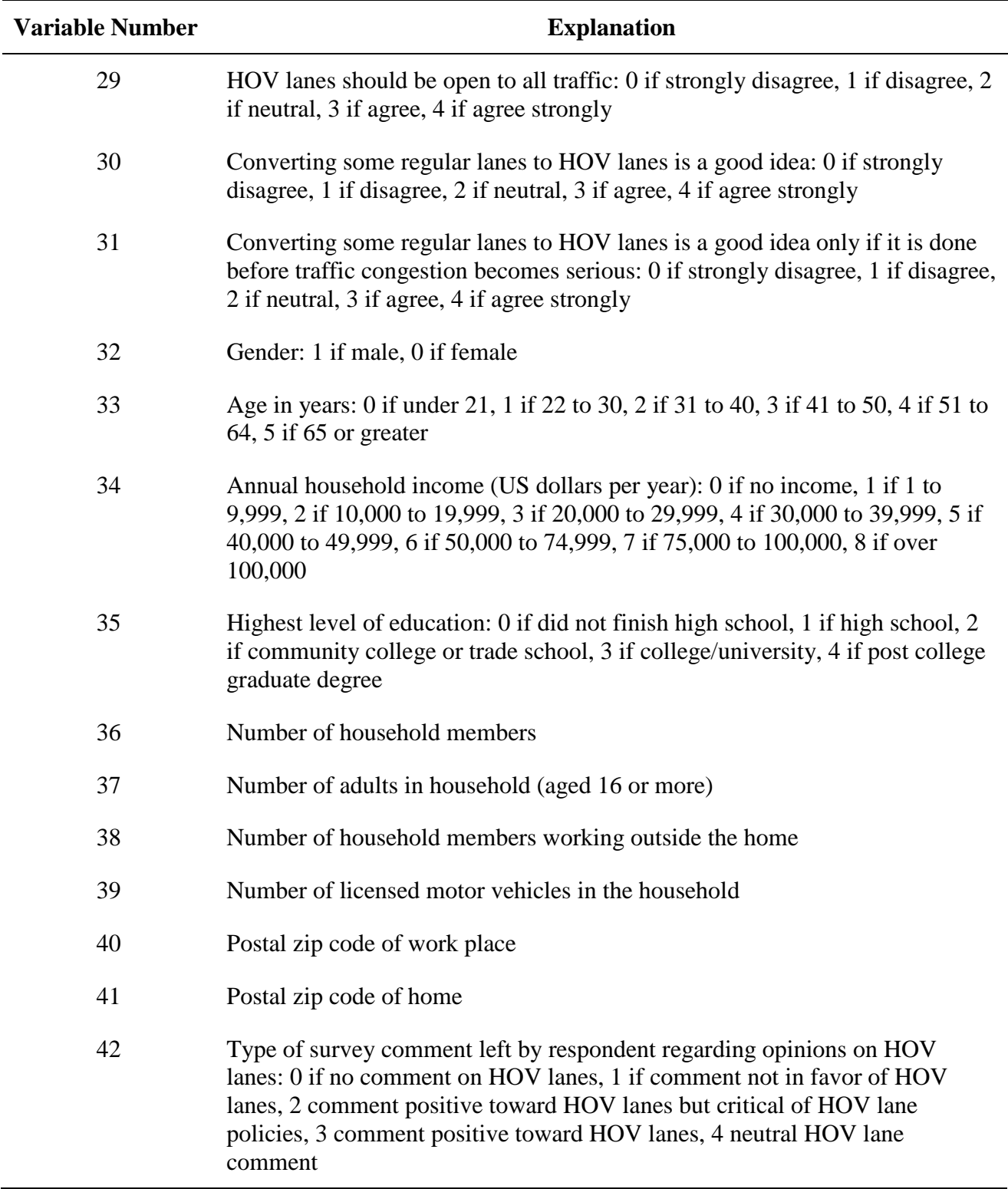

# **NOLOGIT INPUT COMMANDS**

read;nvar=42;nobs=322;file=C:\Users\Ex14-1.xlsx\$ skip\$ freq;rhs=x1\$ freq;rhs=x2\$ freq;rhs=x17\$ freq;rhs=x27\$ freq;rhs=x9\$

# **NOLOGIT OUTPUT**

**|-> read;nvar=42;nobs=322;file=C:\Users\Ex14-1.txt\$ Reading data file as space delimited format. |-> skip\$ |-> histogram;rhs=x1\$**

#### **|-> freq;rhs=x1\$**

# --------------------------------------------------------------- Deleted 1 observations with missing data. N is now 321

---------------------------------------------------------------

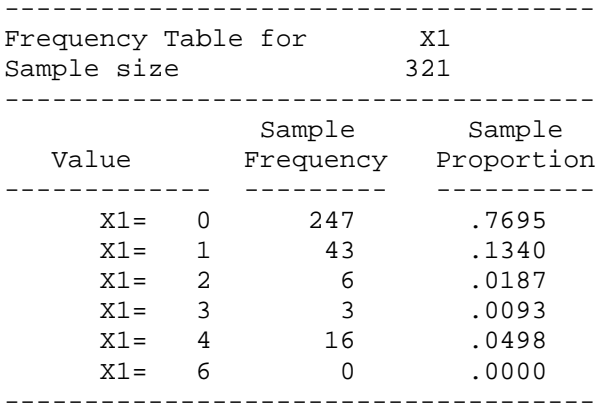

#### **|-> freq;rhs=x2\$**

--------------------------------------------------------------- Deleted 3 observations with missing data. N is now 319

---------------------------------------------------------------

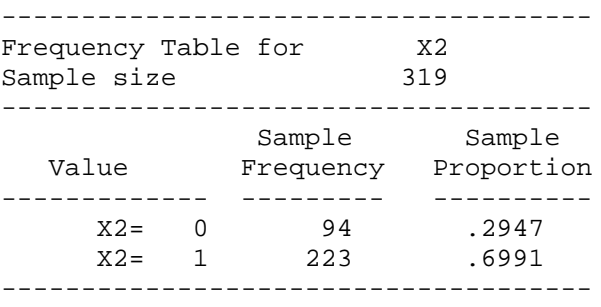

# **|-> freq;rhs=x9\$**

--------------------------------------------------------------- Deleted 32 observations with missing data. N is now 290 ---------------------------------------------------------------

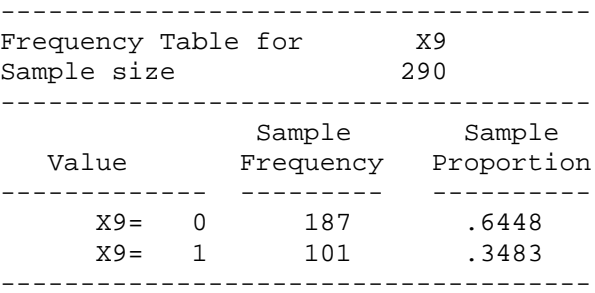

# **|-> freq;rhs=x17\$**

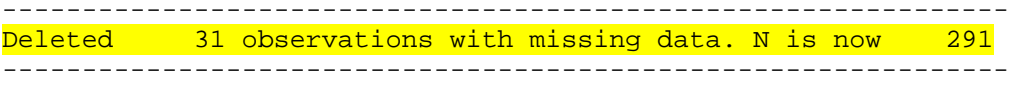

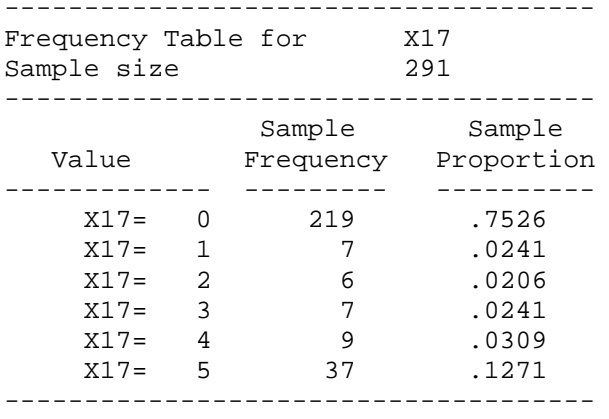

# **|-> freq;rhs=x27\$**

--------------------------------------------------------------- Deleted 6 observations with missing data. N is now 316

---------------------------------------------------------------

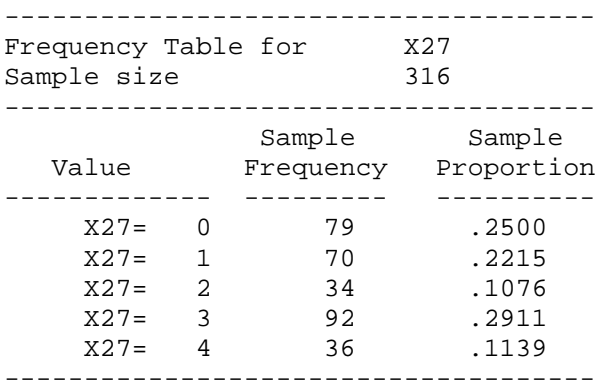